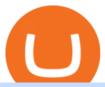

#### forex trading app for pc coinbase wallet api binance office how to cash out crypto global token exchange

3. Probably the most popular way to cash out your coin is to sell it via a cryptocurrency exchange. Its easiest to do with a trusted exchange where you might already have an account such as Bitfinex, Binance, or Kraken. The process is reliable and relatively quick.

The eToro Money crypto wallet enables you to hold multiple types of cryptocurrencies, saving you the hassle of memorizing or writing down private keys or phrases, on an extremely user-friendly platform. The crypto wallet allows you to use a single username and password combination, giving you a seamless blockchain experience. With the wallet, you can track your eToro cryptocurrency portfolio on the app, and store different types of cryptocurrencies, such as Bitcoin, Bitcoin Cash, Litecoin.

Other Trade Names: Binance.US. NMLS ID:1906829Address:One Letterman Drive, Building C, Suite C3-800. The Presidio of San Francisco. San Francisco, CA 94129. 2. level 1. buhsted10. · 1m. I have contacted Class Action Attorneys and will be hiring a Class Action Attorney very soon.

https://m.media-amazon.com/images/I/71zhvb0UHiL.\_AC\_SL1500\_.jpg|||Gemini Mouse Grip Tape Compatible with Razer Viper Mini ...|||1410 x 1260

https://www.officelovin.com/wp-content/uploads/2018/03/financial-client-office-4.jpg|||A Tour of Financial Company Offices in New York City ...|||1600 x 1066

https://www.justcryptocurrencies.com/wp-content/uploads/2020/09/51032/etoro-launches-gooddollar-and-leve rages-yield-farming-and-staking-to-begin-delivering-a-sustainable-global-basic-income.jpg|||eToro Launches GoodDollar and Leverages Yield Farming and ...|||2500 x 1667

https://icodrops.com/wp-content/uploads/2021/06/PolyPAD-Network-Partners.png|||PolyPAD Network (MPAD) - All information about PolyPAD ...|||2880 x 976

https://i.pinimg.com/originals/10/e5/6c/10e56c6ca47581261667c5bf0f2ac5e0.jpg|||Cigna~Finance~Offices~-Istanbul~|~Office~Snapshots~...|||1600~x~1122

API Key Authentication - Coinbase Developers

binance.com - Buy/Sell Bitcoin, Ether and Altcoins

https://rmarchitects.net/wp-content/uploads/2016/10/binhai\_office\_02.jpg|||Shanghai Pirola Pennuto Zei & 2016/10/binhai\_office\_02.jpg|||Shanghai Pirola Pennuto Zei & 2016/10/binhai\_office\_02.jpg|||Shanghai Pirola Pennuto Zei & 2016/10/binhai\_office\_02.jpg|||Shanghai Pirola Pennuto Zei & 2016/10/binhai\_office\_02.jpg||Shanghai Pirola Pennuto Zei & 2016/10/binhai\_office\_02.jpg||Shanghai Pirola Pennuto Zei & 2016/10/binhai\_office\_02.jpg||Shanghai Pirola Pennuto Zei & 2016/10/binhai\_office\_02.jpg||Shanghai Pirola Pennuto Zei & 2016/10/binhai\_office\_02.jpg||Shanghai Pirola Pennuto Zei & 2016/10/binhai\_office\_02.jpg||Shanghai Pirola Pennuto Zei & 2016/10/binhai\_office\_02.jpg||Shanghai Pirola Pennuto Zei & 2016/10/binhai\_office\_02.jpg||Shanghai Pirola Pennuto Zei & 2016/10/binhai\_office\_02.jpg||Shanghai Pirola Pennuto Zei & 2016/10/binhai\_office\_02.jpg||Shanghai Pirola Pennuto Zei & 2016/10/binhai\_office\_02.jpg||Shanghai Pirola Pennuto Zei & 2016/10/binhai\_office\_02.jpg||Shanghai Pirola Pennuto Zei & 2016/10/binhai\_office\_02.jpg||Shanghai Pirola Pennuto Zei & 2016/10/binhai\_office\_02.jpg||Shanghai Pirola Pennuto Zei & 2016/10/binhai\_office\_02.jpg||Shanghai Pirola Pennuto Zei & 2016/10/binhai\_office\_02.jpg||Shanghai Pirola Pennuto Zei & 2016/10/binhai\_office\_02.jpg||Shanghai Pirola Pennuto Zei & 2016/10/binhai\_office\_02.jpg||Shanghai Pirola Pennuto Zei & 2016/10/binhai\_office\_02.jpg||Shanghai Pirola Pennuto Zei & 2016/10/binhai\_office\_02.jpg||Shanghai Pirola Pennuto Zei & 2016/10/binhai\_office\_02.jpg||Shanghai Pirola Pennuto Zei & 2016/10/binhai\_office\_02.jpg||Shanghai Pirola Pennuto Zei & 2016/10/binhai\_office\_02.jpg||Shanghai Pirola Pennuto Zei & 2016/10/binhai\_office\_02.jpg||Shanghai Pirola Pennuto Zei & 2016/10/binhai\_office\_02.jpg||Shanghai Pirola Pennuto Zei & 2016/10/binhai\_office\_02.jpg||Shanghai Pirola Pennuto Zei & 2016/10/binhai\_office\_02.jpg||Shanghai Pirola Pennuto Zei & 2016/10/binhai\_office\_02.jpg||Shanghai Pirola Pennuto Zei & 2016/10/binhai\_office\_02.jpg||Shanghai Pirola Pennuto Zei & 2016/10/binhai\_off

https://coingraph.uno/wp-content/uploads/2021/04/8f60bee271091b5a85b6fc483057ea95.jpeg|||Mastercard Revealed as Partner on Gemini Crypto Credit ...|||1500 x 903

Coinbase Wallet

The Bee Network is a cryptocurrency or token that you can earn using your phone. It sounds simple and, with digital currencies being more popular than ever at the moment, it could have huge potential. There are now over 8 million people mining it on their mobile devices! But if youre wondering if the Bee Network is legit, youre not alone.

Bee Network is an anonymously managed clone of Pi Network

Bee Network - Apps on Google Play

ProRealTime does not offer a mobile trading app and is best suited for Windows Desktop use. ProRealTime is available for free but also has a premium subscription available. ProRealTime offers integration with Top Forex Brokers such as IG and Interactive Brokers respectively.

https://alertatron.imgix.net/articles/a/coinbase-api-keys.png|||Coinbase App Api Key - Ceria KXR|||1146 x 912 Timeline for Gemini BTC credit card? : Gemini

Download MetaTrader 4 for PC, iPhone, iPad and Android

http://www.mimaristudio.com/wp/wp-content/uploads/2014/11/turkcellfinancedepartmentoffice2.jpg|||TURK CELL FINANCE DEPARTMENT OFFICE mimaristudio|||2437 x 1200

NEW YORK, Jan. 14, 2021 /PRNewswire/ -- Gemini, a crypto exchange and custodian, today announced that it will launch the Gemini Credit Card, a credit card with cryptocurrency rewards. This effort.

Gemini to Offer Credit Card with Crypto Rewards

https://usermanual.wiki/Document/PALASM2SoftwareJul87.1191077710-User-Guide-Page-1.png|||PALASM \_2\_Software\_Jul87 PALASM 2 Software Jul87|||1042 x 1346

6 Outstanding ways to cash out cryptocurrency - TechGenyz

https://cryptopro.app/wp-content/uploads/2019/08/2.2-min-1024x787.png|||How To Use Your Coinbase API Key [Full Guide] - Crypto Pro|||1024 x 787

Bee Network is an interactive game and social networking platform. You can score your Bee balance and communicate with your friends. 4.3 36,140 total 5 4 3 2 1 Additional Information Updated.

Binance Corporate Headquarters, Office Locations and .

https://media.istockphoto.com/vectors/modern-magic-witchcraft-card-with-polygon-astrology-golden-gemini-vector-id1216412850|||Modern Magic Witchcraft Card With Polygon Astrology Golden ...|||1024 x 1024

 $https://bitcoin.ng/wp-content/uploads/2020/06/20200623\_103034\_0000.png|||How\ To\ Buy\ Bitcoin\ With\ Paypal\ Uk\ -\ How\ To\ Buy\ Bitcoin\ ...|||2240\ x\ 1260$ 

 $https://tehnoobzor.com/uploads/posts/2018-10/1539886483\_vozmozhnosti-karty-crypto-credit-card.jpg|||Gemini Crypto Credit Card Customers Will Earn Up To 3% In ...|||1024 x 1024$ 

List of all GlobalToken (GLT) exchanges, where you can buy, sell and trade GLT, live prices and trade volumes from more then 1 markets.

https://cdn2.forexbrokers.com/uploads/ekcbn7u/TD-Ameritrade-Fx-thinkorswim-desktop-platform.png|||Metat rader Add Stocks Hot To Use Thinkorswim Forex Trader|||1918 x 1101

Gaming experience of Bee Network is built upon an ecosystem of decentralization. Fair Game For Everyone Anyone with mobile phone and internet access can join the game upon referral. No supercomputers needed. Exciting Game Experience You will be rewarded by active participation in the game of Bee Network. Latest News

FOREX.com is a registered FCM and RFED with the CFTC and member of the National Futures Association (NFA # 0339826). Forex trading involves significant risk of loss and is not suitable for all investors. Full Disclosure. Spot Gold and Silver contracts are not subject to regulation under the U.S. Commodity Exchange Act.

Bee Network:Phone-based Asset 12+ Grow Your Digital Asset Bee Games Ltd Designed for iPhone 4.6 4.4K Ratings Free iPhone Screenshots Bee Network is an interactive game and social networking platform. You can score your Bee balance and communicate with your friends. Whats New Version History Version 1.6.400884 1.Increase wallet function

https://naturmensch.digital/wp-content/uploads/2017/07/Cash-Out-Cryptocurrency-Kryptowährung-Ausverka uf-Kasse-machen-Gewinne-realisieren-1600x1300.jpg|||Crypto Cash Out - Die nächste Runde - NaturMensch DIGITAL|||1600 x 1300

https://moneydoneright.com/wp-content/uploads/gemini-credit-card.jpg|||Gemini Referral Code xegklz9ux Gives a \$10 BTC Bonus!|||2048 x 793

Facebook WhatsApp Reddit Twitter Shares Since 2009 when Bitcoin was launch, many people has try to Mimick to ideas. That results of the birth of many Cryptocurrency.

Phone verification problems. Please make sure that: The number is entered with no special characters, no spaces and no country code. If you previously had an account with us, please let us know. You have entered a valid number which can receive SMS. Still having problems?

http://www.in2space.com.au/wp-content/uploads/2014/12/functional-banking-space.jpg|||Interior Design for Finance Insurance Office SGE|||2000 x 1148

 $https://mma.prnewswire.com/media/1497201/Gemini\_Cards\_FanOut\_Front.jpg?p=facebook|||Gemini\_Partnerswith Mastercard to Launch New Crypto ...|||2700 x 1414$ 

https://www.pointloma.edu/sites/default/files/styles/16\_9\_1600w/public/images/Act%26Fin\_Hero\_1.jpg?itok =alr1-gFo|||Accounting & Default/files/styles/16\_9\_1600w/public/images/Act%26Fin\_Hero\_1.jpg?itok =alr1-gFo|||Accounting & Default/files/styles/16\_9\_1600w/public/images/Act%26Fin\_Hero\_1.jpg?itok

https://bitcoinbestbuy.com/wp-content/uploads/2017/11/coinbase-limits.jpg|||Requesting Higher Withdrawl Limit Coinbase Buy Bitcoin ...|||1620 x 1552

Bee Network is an anonymously managed clone of Pi Network Bee Network may be viewed as an investment (users are investing time to receive monetary rewards in the future) so a disclaimer is necessary: All investment strategies and investments involve risk of loss. Nothing contained in this website should be construed as investment advice.

 $https://tradingbrowser.com/wp-content/uploads/2020/05/first-page-29.png|||Best\ Exchanges\ to\ Short\ Crypto\ in\ 2021\ -\ Tradingbrowser|||1918\ x\ 877$ 

https://garageequipmentuk.com/media/4558/1010350377xx.jpg|||Brainbee AIR-NEX 9450 R1234yf Air Conditioning Unit|||1200 x 1200

https://constellationnetwork.io/wp-content/uploads/2021/04/lattice-logo-1280x1104.png|||Lattice Exchange | Constellation Network|||1280 x 1104

How To Cash Out Cryptocurrency? A Straightforward Guide .

https://www.dragzine.com/image/2013/12/nx1.jpg|||PRI 2013: Nitrous Express Shows Off 5-stage Squeeze System ...||1200 x 900

Microblog: Global Token Exchange (G.T.E.) tease from Jeff .

https://globalcrypto.tv/wp-content/uploads/2020/11/PAYPAL-scaled.jpg|||PayPal To Use Crypto As A Funding Source For Transactions ...|||2560 x 1707

http://officesnapshots.com/wp-content/uploads/2013/10/unnamed-financial-company-office-design-13.jpg|||Confidential Financial Company - New York City ...|||1278 x 1600

https://images.cointelegraph.com/images/1434\_aHR0cHM6Ly9zMy5jb2ludGVsZWdyYXBoLmNvbS9zdG9yYWdlL3VwbG9hZHMvdmlldy83MDg0YzY5ZDE3YTQ1ZDkyZDNkYWU2NDE1MDZmOGFhNC5qcGc=.jpg|||Philippine Boxing Champion Manny Pacquiao Releases Own ...|||1434 x 956

https://image.winudf.com/v2/image1/Y29tLnRpY25vLm9seW1wdHJhZGVfc2NyZWVuXzBfMTU5MDUy MDc0NF8wODE/screen-0.jpg?fakeurl=1||Olymp Trade - Online Trading App APK 7.6.15156 Download ...|||1242 x 2208

The eToro Money crypto wallet is an easy-to-use, multi-crypto, secure digital crypto wallet. Ever-growing list of supported cryptoassets Easily and simply buy, store, receive, and transfer crypto on the eToro Money crypto wallet, from an ever-growing list of assets.

How do I cash out Cryptocurrency? There are three steps to cash out Cryptocurrency. 1. Create an account on Coinbase. 2. Connect your own bank account with a bank transfer deposit. 3. After you have connected your bank account you can now sell cryptocurrency for cash to your own bank account.

Get Forex Trading Calculator - Microsoft Store

https://noirlab.edu/public/media/archives/images/wallpaper1/GeminiCardGameBox.jpg||| The Gemini CardGameBox | NOIRLab||| 1024 x 768

https://www.cryptunit.com/exchangescovers/hotbit\_11.jpg|||Hotbit Cryptocurrency Exchange CryptUnit|||1280 x 853

A forex trading app is designed to be inviting to users, but if you want to be serious about learning how to trade and are setting a goal towards becoming a seasoned, skilled, and high-frequency.

Where is Binance headquarters located? - Cryptopolitan

Bee Network - Digital Currency Review: scam or not? - The .

 $https://i.pinimg.com/originals/f2/8f/0a/f28f0afdd4fef97129a1be90c1c21774.jpg|||How\ To\ Convert\ Crypto\ To\ Cash\ Binance|||1200\ x\ 1200$ 

Phone verification problems - Help Center - eToro

 $https://miro.medium.com/max/5760/1*jEmVipU98p83XIThmK8VTQ@2x.png|||Coinbase\ App\ Scan\ Qr\ Code |\ Adinasinc|||2880\ x\ 2048$ 

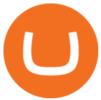

https://miro.medium.com/max/1838/1\*hkKFxbS5qN2o\_U17pQ--Ew.png|||How To Move Your Bitcoin From Coinbase To Wallet | How To ...|||1838 x 1187

https://docs.microsoft.com/en-us/azure/active-directory/connect/media/active-directory-aadconnect-pass-through-authentication-security-deep-dive/pta1.png|||Azure Active Directory Pass-through Authentication ...|||2004 x 955

GlobalToken (GLT) Exchanges - Where to Buy, Sell, Trade CoinLore

How to Convert Cryptocurrency to Cash in 2022 - Trading Browser

Download FOREX.com advanced desktop trading platform. SCOPE OF THIS AGREEMENT. This End-User License Agreement is made between GAIN Capital Group, LLC ("Company") and you ("User") governing your installation and use of the ForexTrader ("Software") by completing the registration process to open and hold a foreign currency trading account with Company.

 $https://techcrunch.com/wp-content/uploads/2021/01/Tyler\_Cameron-Winklevoss-2-1.jpg?w=1024|||Can\ I\ Buy\ Bitcoin\ With\ Credit\ Card\ On\ Gemini\ -\ 5\ Ways\ To\ ...|||1024\ x\ 819$ 

https://litecointalk.io/uploads/default/original/2X/a/ab6a2889b996b61602320e574c2062c03e164ade.png ||| Balance Coinbase Wallet Screenshot: Blockchain Wallet ... ||| 1600 x 900

9 Best Forex Trading Apps for PC (2022) Pros & Samp; Cons Revealed

 $https://www.ltc-tv.com/wp-content/uploads/2020/03/1585188822\_how-to-quickly-cash-out-from-crypto-to-fiat.png]\\ ||How to Quickly Cash Out From Crypto to Fiat | Litecoin TV|||1520 x 1024$ 

https://bitcoinnewsworld.com/wp-content/uploads/2021/04/42.jpg|||Gemini To Launch Bitcoin Cashback Rewards On Mastercard ...||1920 x 1080

Gemini Partners with Mastercard to Launch New Crypto Rewards .

Coinbase Digital Currency API

https://images-eu.ssl-images-amazon.com/images/I/A1-K0qZZcpL.jpg|||OANDA fxTrade: Amazon.co.uk: Appstore for Android|||2560 x 1600 |

8 Best Forex Trading Apps for PC - Forex Suggest

https://www.buybitcoinworldwide.com/pages/countries/img/romania/atm.png|||9~Exchanges~to~Buy~Bitcoin~& amp;~Crypto~in~Romania~(2021)|||1253~x~1090

Etoro Wallet Support Number +1 (808) 400-4980 Etoro.

The eToro Wallet service is run by eToro X Limited, a part of the eToro Group that is a registered DLT provider with the Gibraltar Financial Services Commission's licence number of FSC1333B. This is shown at the bottom of the wallet's UI.

 $https://www.bwbr.com/wp-content/uploads/2019/05/Minnesota-Housing\_Office\_Desk-Area-4.jpg|||Office\_Renovation \mid BWBR|||1251 \ x \ 1000$ 

 $https://miro.medium.com/max/4000/0*ERiG8gPoXK1UpLQX.png|||Coinbase\ Api\ Key\ Mint\ Doesn't\ Have\ To\ Be\ Hard.\ Read\ These\ ...|||3358\ x\ 1625$ 

https://archinect.imgix.net/uploads/ja/jaxgjsiizblwvmus.jpg?fit=crop&auto=compress%2Cformat& w=1200|||Financial Office, custom textile design and interior ...|||1200 x 1200

1. Third Party Exchange The best way to earn cash for your crypto coins is a third party exchange. That is, you can trade your cryptocurrency through an online platform for fiat currency. You can do it through exchange companies like Kraken, Bitfinex or Coinbase.

THIS is how to withdraw money from Crypto.com [2021]

https://www.economywatch.com/wp-content/uploads/2021/06/Celo-price-chart-June-23-2048x1468.png|||CELO Price Up 24% Time to Buy CELO Coin? | Economy Watch|||2048 x 1468

What Is Bee Network, Is It Another Pi Network in making.

Just call our etoro Support Number +1 (808) 400-4980. etoro Support Number Helpline - We have experience technician who can easily solve your etoro problem. We are 24\*7 available for your help. Customer Service Toll Free Call Now. Etoro Wallet Support Number +1 (808) 400-4980 Etoro Support Phone Number Home About Us Missions Events Contact

https://etimg.etb2bimg.com/photo/70093602.cms|||Wings Crypto Cryptocurrency Cryptocurrencies Cash Money ...||1200 x 900

https://radindev.com/wp-content/uploads/2021/06/.png|||White Label Crypto Exchange Software - RadinDev|||1052 x 1128

In this video I go through the experience of withdrawing money from crypto.com app. I convert a balance of cryptocurrency called MATIC into euros to my fiat .

https://steemitimages.com/DQmNSBUHHYmR3gEhaZZ91Jh7mQh1V1JgFCX1oJB98U22Z1y/Untitled-32.p ng|||Coinbase Qr Code / Can't use QR codes for adding ...|||2377 x 1231

https://images.designtrends.com/wp-content/uploads/2016/03/09050836/Brilliant-Office-Tiles-Deign.jpg|||23+Office Tiles Designs, Decorating Ideas | Design Trends ...|||1200 x 864

https://www.officelovin.com/wp-content/uploads/2017/10/ultimate-finance-office-2.jpg|||A Peek Inside Ultimate Finances New Bristol Office ...|||1600 x 958

 $https://d33v4339jhl8k0.cloudfront.net/docs/assets/59907929042863033a1bf144/images/5e114b4804286364bc\\937944/file-ppMQp68OLk.png|||Coinbase Mobile App Login Fail Issue Says Account Is ...|||2880 x 1376$ 

http://s3.amazonaws.com/babypips-media-production/images/2016/06/espipionage-120209-trade-interceptor-2 .png|||26 Elegant Best Options Trading App - Lates Trends|||1280 x 960

 $https://cryptotapas.com/wp-content/uploads/2020/09/Cashing-Crypto-1536x800.jpg|||How to Cash Out Crypto? \ | \ Cryptotapas|||1536 x 800$ 

Our Customer Service department is here to assist. You can contact us by opening a support ticket. In addition, Live Chat is available to all depositing clients 24 hours a day from Monday to Friday. Make sure to contact us from your registered email address. If you are unable to sign into the Customer Service Center as an Existing User, please.

https://noirlab.edu/public/media/archives/images/screen/gemini-20110123-gs-cp-lgs-mcao-first-14.jpg|||GSLaser through the Slit | NOIRLab|||1280 x 1280 |

Best Forex Brokers Japan 2021 - Top Japanese Forex Brokers

#### What is GTE and How do I invest in it? : GlobalTokenExchange

https://www.aivanet.com/wp-content/uploads/2020/01/1580374905\_3697586093098-scaled.jpg|||Wawa data breach: Hacker is selling 30 million credit ...|||2560 x 1707

 $https://cryptopro.app/wp-content/uploads/2019/06/Coinbase-Pro-API-1200x1200-cropped.jpg|||How\ To\ Find\ Coinbase\ Api\ Key\ -\ ESTATFE|||1200\ x\ 1200$ 

https://www.inspiredspaces.com.au/wp-content/uploads/commercial-office-finance-section-premiumstrata-sur ry-hills-sydney.jpg|||Premium Strata Finance Department Room Design | Inspired ...|||1500 x 998

 $https://i.pinimg.com/originals/f9/54/a7/f954a75af49bec363ed655c42a72d6fb.jpg|||Finance\ Office\ Layout\ -STUDY\ FINANCE|||1500\ x\ 1001$ 

http://www.mimaristudio.com/wp/wp-content/uploads/2014/11/turkcellfinancedepartmentoffice1.jpg|||TURK CELL FINANCE DEPARTMENT OFFICE mimaristudio|||2180 x 1200

Binance.US is building a virtual office with Solana-based project, Portals. Oluwapelumi Adejumo  $\cdot$  January 10, 2022 at 11:30 am UTC  $\cdot$  2 min read With many institutions and firms joining the metaverse in recent times, the latest firm to join the growing list is the US arm of the leading crypto exchange in the world, Binance.

How to cash out cryptocurrency - Crypfinanceinfo

 $https://support.binance.us/hc/article\_attachments/360094950914/withdrawcrypto.png|||How to Withdraw via Crypto out of your Binance.US account ...|||2580 x 932$ 

https://noirlab.edu/public/media/archives/geminifocus/screen/geminifocus018.jpg|||Gemini Focus 018 NOIRLab|||1280 x 1656

How to Cash out Large Amounts of Cryptocurrency

https://miro.medium.com/max/4000/0\*Nm7q5Sjit531Fn78.png|||Coinbase Pro Api Key Great Crypto

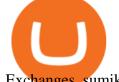

Exchanges sumik.midas.pl|||3360 x 1676

Coinbase Wallet

https://vignette.wikia.nocookie.net/sonic/images/4/48/Badniks\_AoStH\_v2.png/revision/latest?cb=2015081121 0043|||Badnik (Adventures of Sonic the Hedgehog) | Sonic News ...|||1046 x 768

Members get access to exclusive content. Become a Member. Articles Most Recent Articles; Most Popular; Premium Content

 $https://cdn-images-1.medium.com/max/1600/0*w46L5HE\_UfrtDzS9.jpg|||The\ New\ Coinbase:\ Faster,\ Sleeker,\ Simpler\ The\ Coinbase\ Blog|||1552\ x\ 989$ 

http://architizer-prod.imgix.net/mediadata/projects/482012/f2936ddc.jpg?q=60&auto=format,compress&cs=strip&w=1680|||Global Financial Institution by Spacesmith - Architizer|||1680 x 1119

Forex Trading Calculator. Calculate position sizes in varying units for a specified loss and stop loss using live market values. With a premium subscription remove ads and make use of extra features including a currency exchanger. Disclaimer - Calculations do not take into account varying spreads used by different brokers.

https://noirlab.edu/public/media/archives/geminifocus/screen/geminifocus028.jpg|||Gemini Focus 028 NOIRLab|||1280 x 1656

https://blockzeit.com/wp-content/uploads/2021/04/7e96c191-2ded-45c9-bb6a-38db03a93135-2.jpg|||Has Bitcoin Proven Itself As a Means of Payment in ...|||1536 x 2048

https://storage.googleapis.com/btlv-wp-bucket/2021/01/baeece48-bitcoin-atm-select.png|||How to Cash out Cryptocurrency - Important Tips | BITLEVEX|| $1600 \times 1359$ 

 $https://bitcoinist.com/wp-content/uploads/2018/03/pex-crypto-fiat.jpg|||4\ Ways\ Criminals\ Are\ Trying\ to\ Cash\ out\ Their\ Bitcoin\ ...|||1920\ x\ 1200$ 

 $https://media.blogto.com/events/2018/01/07/fb\_event\_158475534912052.jpg?w=2048\&cmd=resize\&quality=70|||Crypto Currencies 101|||2048 x 1024||Crypto Currencies 101|||2048 x 1024||Crypto Currencies 101|||2048 x 1024||Crypto Currencies 101|||2048 x 1024||Crypto Currencies 101|||2048 x 1024||Crypto Currencies 101|||Crypto Currencies 101|||Crypto Currencies 101|||Crypto Currencies 101|||Crypto Currencies 101|||Crypto Currencies 101|||Crypto Currencies 101|||Crypto Currencies 101|||Crypto Currencies 101|||Crypto Currencies 101|||Crypto Currencies 101|||Crypto Currencies 101|||Crypto Currencies 101|||Crypto Currencies 101|||Crypto Currencies 101|||Crypto Currencies 101|||Crypto Currencies 101|||Crypto Currencies 101|||Crypto Currencies 101|||Crypto Currencies 101|||Crypto Currencies 101|||Crypto Currencies 101|||Crypto Currencies 101|||Crypto Currencies 101|||Crypto Currencies 101|||Crypto Currencies 101|||Crypto Currencies 101|||Crypto Currencies 101|||Crypto Currencies 101|||Crypto Currencies 101|||Crypto Currencies 101|||Crypto Currencies 101|||Crypto Currencies 101|||Crypto Currencies 101|||Crypto Currencies 101|||Crypto Currencies 101|||Crypto Currencies 101|||Crypto Currencies 101|||Crypto Currencies 101|||Crypto Currencies 101|||Crypto Currencies 101|||Crypto Currencies 101|||Crypto Currencies 101|||Crypto Currencies 101|||Crypto Currencies 101|||Crypto Currencies 101|||Crypto Currencies 101|||Crypto Currencies 101|||Crypto Currencies 101|||Crypto Currencies 101|||Crypto Currencies 101|||Crypto Currencies 101|||Crypto Currencies 101|||Crypto Currencies 101|||Crypto Currencies 101|||Crypto Currencies 101|||Crypto Currencies 101|||Crypto Currencies 101|||Crypto Currencies 101|||Crypto Currencies 101|||Crypto Currencies 101|||Crypto Currencies 101|||Crypto Currencies 101|||Crypto Currencies 101|||Crypto Currencies 101|||Crypto Currencies 101|||Crypto Currencies 101|||Crypto Currencies 101|||Crypto Currencies 101|||Crypto Currencies 101|||Crypto Currencies 101||||Crypto Currencies 101|||Crypto Currencies 1$ 

TD Ameritrade offers ThinkorSwim desktop downloads for Windows, Mac, Unix, and Linux respectively and the platform covers everything from stocks, options, mutual funds, futures, commodities, and Forex in one. ThinkorSwim is available for free for T.D. Ameritrade clients. Pros and Cons Customer Support is made available via phone.

Let's join Bee Network. Available on Google Play and App Store.

https://api.coinbase.com/v2/ Coinbase provides a simple and powerful REST API to integrate bitcoin, bitcoin cash, litecoin and ethereum payments into your business or application. This API reference provides information on available endpoints and how to interact with it. To read more about the API, visit our API documentation. Authentication

https://maxbit.cc/wp-content/uploads/2021/04/27/Gemini-to-launch-Bitcoin-cashback-rewards-on-Mastercard-credit-card.jpg|||Gemini to launch Bitcoin cashback rewards on Mastercard ...|||1160 x 773

Trade Forex with the most popular and powerful trading platform. Download MetaTrader 4 for PC and create a demo account MetaTrader 4 iPhone/iPad Millions of traders have already chosen MetaTrader 4 iPad/iPhone to work in the financial markets anytime and anywhere. Join them for free. Access to Forex from anywhere in the world 24 hours a day

https://dlueyc5nxlit61.cloudfront.net/b304519116129104157.jpg|||How To Get New Bitcoin Address On Coinbase - Earn Bitcoin ...|||2560 x 1440

Gemini Crypto Exchange to Release On-Trend Rewards Card

Binance cryptocurrency exchange - We operate the worlds biggest bitcoin exchange and altcoin crypto exchange in the world by volume

https://cryptopro.app/wp-content/uploads/2019/08/2.1-min-1024x787.png|||How To Use Your Coinbase API Key [Full Guide] - Crypto Pro|||1024 x 787

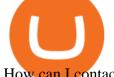

How can I contact eToro? - Help Center

 $https://cdn-images-1.medium.com/max/2600/1*oeKlhnMr2-iKLfABe3Vlkw.jpeg|||How\ To\ Transfer\ Bitcoin\ From\ Coinbase\ To\ Bitpay\ Wallet\ ...|||1228\ x\ 1218$ 

https://news.bitcoin.com/wp-content/uploads/2020/01/local cryptos-1392x1045.jpg|||How to Quickly Cash Out From Crypto to Fiat - Daily ...|||1392 x 1045

Bank transfers are the most popular method for cashing out cryptocurrency. The first step is to create an account at your bank, which acts as a trusted third-party during the transaction. Second, customers must choose their preferred method of buying cryptocurrency using either bank transfer or credit card purchases.

Binance.US is building an office in the metaverse CryptoSlate

download XM mobile App for Android and IOS. you can use XM in many devices like computers, smartphones, tablets. XM App for Android users. XM App for IOS users.

An easy-to-use, multi-crypto, secure digital Wallet eToro.

https://i.imgur.com/D336g5M.jpg|||Gemini Credit Card Chooses Mastercard As Its Official ...|||2430 x 1350

Gutscheine Review 2021 - Get a 20% Fee Discount - finscout.org

GlobalToken (GLT) Price, Charts, and News Coinbase: global.

 $https://img.currency.com/imgs/articles/1472xx/shutterstock\_1055473532.jpg|||(With\ Examples)\ Crypto\ Assets\ Explained\ |\ Currency.com|||1472\ x\ 981$ 

Coinbase Wallet is your passport to the decentralized web. Harness the power of DeFi to earn yield, grow your NFT collection, and much more. Use DeFi liquidity pools to supply or borrow crypto. Swap assets on decentralized exchanges. Join a DAO and help shape a major web3 project.

How do I cash out my funds? Coinbase Help

A Straightforward Guide A Guide on How to Cash Out Cryptocurrency. Cashing out your cryptocurrency is a great way to build your capital. It can. 1- Crypto Wallets. Firstly, you must ensure that .

http://jrhealthreviews.com/wp-content/uploads/2018/02/crypto-moneymaker-biz.jpg|||Crypto Money Maker Review-Its SCAM Software? My Experience!!||1514 x 858

 $https://jelvix.com/wp-content/uploads/2019/08/Coinbase-API.jpg|||How\ to\ Choose\ the\ Best\ Blockchain\ API\ for\ Your\ Project\ ...|||1480\ x\ 920$ 

Videos for Gemini+credit+card+release

Binance Company Profile - Office Locations, Competitors.

1.1 Sign in to your Coinbase account, click on your profile in the top right corner, then click on Settings 1.2 Click on API Access then on + New API Key Step 2: Configure API Settings 2.1 Select all the wallets you would like to connect.

GlobalToken (GLT) is a cryptocurrency . Users are able to generate GLT through the process of mining. GlobalToken has a current supply of 117,418,150. The last known price of GlobalToken is 0.00037447 USD and is down -1.71 over the last 24 hours. It is currently trading on 3 active market (s) with \$7.28 traded over the last 24 hours.

WHAT IS global token GlobalToken (GLT) is the worlds largest proof-of-work cryptocurrency with support for 60 mining algorithms, the most algorithms of any cryptocurrency. This optimizes for mining, which increases transaction speed and lowers costs, making GLT ideal for daily use.

 $https://i.redd.it/10530kvdxzo61.jpg|||How\ To\ Convert\ Crypto\ To\ Cash\ Kucoin\ /\ Singapore\ Based\ ...|||1170\ x\ 1293$ 

2021 - Crypto: Binance is building an office in the metaverse

Bee Network: Phone-based Asset on the App Store

 $http://officesnapshots.com/wp-content/uploads/2015/05/lpl-financial-office-design-1.jpg|||LPL\ Financial\ -\ San\ Diego\ Offices\ -\ Office\ Snapshots|||1600\ x\ 1117$ 

The Global Token Exchange could open up an opportunity that is 1,000 times bigger than crypto and NFT

combined. Todays easy investment gets you a piece of the whole exchange, for just \$25. There are many token exchanges for digital securities either in development or already live today.

https://preview.redd.it/d9drs7tvmba11.jpg?auto=webp&s=79c59e4cffa9bd4231b5f1ac194ea711c4dbc75 8|||Coinbase is definitely listing ETC. I was randomly pulling ...|||1536 x 2048

https://insdrcdn.com/media/attachments/d/e6/c58376e6d.png|||How to Cash Out Crypto | Finance | ihodl.com|||1668 x 991

https://tradesoez.com/wp-content/uploads/2020/05/how-to-cash-out-bitcoins-without-paying-taxes.jpg|||How To Sell Bitcoin Without Paying Taxes / The Ultimate ...|||1440 x 960

https://noirlab.edu/public/media/archives/logos/screen/logo007.jpg|||Logo: GEMMA | NOIRLab|||1280 x 1067 https://d1e00ek4ebabms.cloudfront.net/production/b2ce4bc6-a4e0-4bd2-a2fa-7b2e98ff25aa.jpg|||How Convert Crypto To Cash Robinhood : Robinhood ...|||2400 x 1350

Crypto Credit Card Gemini

https://www.onlinethreatalerts.com/article/2020/3/28/fake-corona-antivirus-used-to-install-malware/0.jpg|||Fak e Corona Antivirus used to Install Malware|||1280 x 853

https://www.nftculture.com/wp-content/uploads/2021/05/NFT-and-Ethereum-Economics-2048x1152.png|||Ch ad Knight | NFT Culture | NFT & Culture | NFT & Culture | NFT & Culture | NFT & Culture | NFT & Culture | NFT & Culture | NFT & Culture | NFT & Culture | NFT & Culture | NFT & Culture | NFT & Culture | NFT & Culture | NFT & Culture | NFT & Culture | NFT & Culture | NFT & Culture | NFT & Culture | NFT & Culture | NFT & Culture | NFT & Culture | NFT & Culture | NFT & Culture | NFT & Culture | NFT & Culture | NFT & Culture | NFT & Culture | NFT & Culture | NFT & Culture | NFT & Culture | NFT & Culture | NFT & Culture | NFT & Culture | NFT & Culture | NFT & Culture | NFT & Culture | NFT & Culture | NFT & Culture | NFT & Culture | NFT & Culture | NFT & Culture | NFT & Culture | NFT & Culture | NFT & Culture | NFT & Culture | NFT & Culture | NFT & Culture | NFT & Culture | NFT & Culture | NFT & Culture | NFT & Culture | NFT & Culture | NFT & Culture | NFT & Culture | NFT & Culture | NFT & Culture | NFT & Culture | NFT & Culture | NFT & Culture | NFT & Culture | NFT & Culture | NFT & Culture | NFT & Culture | NFT & Culture | NFT & Culture | NFT & Culture | NFT & Culture | NFT & Culture | NFT & Culture | NFT & Culture | NFT & Culture | NFT & Culture | NFT & Culture | NFT & Culture | NFT & Culture | NFT & Culture | NFT & Culture | NFT & Culture | NFT & Culture | NFT & Culture | NFT & Culture | NFT & Culture | NFT & Culture | NFT & Culture | NFT & Culture | NFT & Culture | NFT & Culture | NFT & Culture | NFT & Culture | NFT & Culture | NFT & Culture | NFT & Culture | NFT & Culture | NFT & Culture | NFT & Culture | NFT & Culture | NFT & Culture | NFT & Culture | NFT & Culture | NFT & Culture | NFT & Culture | NFT & Culture | NFT & Culture | NFT & Culture | NFT & Culture | NFT & Culture | NFT & Culture | NFT & Culture | NFT & Culture | NFT & Culture | NFT & Culture | NFT & Culture | NFT & Culture | NFT & Culture | NFT & Culture | NFT & Culture | NFT & Culture | NFT & Culture | NFT & Culture | NFT & Culture | NFT & Culture |

https://www.thebalance.com/thmb/AoviKV00tl9LhGNlXqnAcVrEvcY=/2119x1414/filters:fill(auto,1)/GettyI mages-1131378786-49ca4316e1dd4e20bfbb8719f3b18d84.jpg|||Gemini Crypto Exchange to Release On-Trend Rewards Card|||2119 x 1414

https://i.pinimg.com/originals/e2/a8/a7/e2a8a76f9244e30751ac9ee3a101c9ca.jpg|||cgf38\_8097b | Office Snapshots | Office interior design ...||1600 x 1150

https://is1-ssl.mzstatic.com/image/thumb/Purple114/v4/23/b8/87/23b8872a-be21-7fb6-d084-a81fffe7dcfd/Applcon-0-0-1x\_U007emarketing-0-0-0-5-0-0-sRGB-0-0-0-GLES2\_U002c0-512MB-85-220-0-0.png/1024x1024bb.png|||About: Coinbase Wallet (version) | | Apptopia|||1024 x 1024

eToro Wallet - What is it and how to transfer crypto?

 $https://blockzeit.com/wp-content/uploads/2021/04/7e96c191-2ded-45c9-bb6a-38db03a93135-2-1140x1520.jp\\ g|||Has\ Bitcoin\ Proven\ Itself\ As\ a\ Means\ of\ Payment\ in\ ...|||1140\ x\ 1520$ 

https://blockonomi-9fcd.kxcdn.com/wp-content/uploads/2021/01/gemini-card.jpg|||Gemini Announces Credit Card with 3% Cashback Crypto Rewards|||1400 x 933

In order to cash out your funds, you first need to sell your cryptocurrency for cash. Then you can either transfer your funds to your bank or buy more crypto. Note that there is no limit on the amount of crypto you can sell for cash. 1. Sell cryptocurrency for cash 2. Cash out your funds Recommended Article Available balance

https://cdn-images-1.medium.com/max/1600/0\*wlIYgMsjFgtqZLkJ.jpg|||Coinbase Wallet On Desktop Adinasinc|||1552 x 989

https://www.investoo.com/wp-content/uploads/2015/10/Screen-Shot-2015-10-27-at-14.49.21.png|||Using the Forex Trader Sub-Tab | ThinkorSwim Tutorials|||1746 x 1078

Download FOREX.com Desktop Platform Forex Trading Platform.

Binance.US is getting a space in Portals Downtown with a focus on delivering the latest news, charts, and events virtually, Portals head of community and partnerships Chris Lund said in a Twitter.

How To Convert Currency On Coinbase Api? lietaer.com

 $https://www.cryptocompare.com/media/14761871/image1.jpeg|||How\ To\ Buy\ Cryptocurrency\ Using\ Your\ iPhone\ ...|||1600\ x\ 1011$ 

Gemini Credit Card 2022 Review Forbes Advisor

Coinbase Wallet is a software product that gives you access to a wide spectrum of decentralized innovation - buy and store ERC-20 tokens, participate in airdrops and ICOs, collect rare digital art and other collectibles,

browse decentralized apps (DApps), shop at stores that accept cryptocurrency, and send crypto to anyone around the world.

https://s3.amazonaws.com/cdn.freshdesk.com/data/helpdesk/attachments/production/62006782931/original/m 1\_509kM7Fq7QGi-6qCnk98NQEAXapEAww.png?1613521302|||Integrate with Coinbase Pro Exchange in SoftLedger ...|||1414 x 960

 $https://images.ctfassets.net/c5bd0wqjc7v0/2dHOSGuQqNTOywi3aQtw9w/462ab4ca157ec75e9889348a140849ff/card-prime\_rb.png|||Prime-Coinbase|||1680 x 900$ 

https://i.pinimg.com/originals/0f/fa/e0/0ffae09e200cfbdfc0cb10262622f307.jpg|||Coinbase 0 Btc Available|||1600 x 2000

https://s3.wp.wsu.edu/uploads/sites/2332/2019/04/3\_Puget-blue1.jpg|||Why do flowers smell nice? | Ask Dr. Universe | Washington ...|||4775 x 3175

#### Coinbase API Documentation (community) RapidAPI

https://www.buybitcoinworldwide.com/pages/countries/img/peru/atm.png|||9 Exchanges to Buy Bitcoin & Exchanges to Peru (2021)|||1250 x 876

 $https://images-na.ssl-images-amazon.com/images/I/71JDM0k0CCS.\_AC\_UL1500\_.jpg|||Amazon.com:images/I/71JDM0k0CCS.\_AC\_UL1500\_.jpg|||Amazon.com:images/I/71JDM0k0CCS.\_AC\_UL1500\_.jpg|||Amazon.com:images/I/71JDM0k0CCS.\_AC\_UL1500\_.jpg|||Amazon.com:images/I/71JDM0k0CCS.\_AC\_UL1500\_.jpg|||Amazon.com:images/I/71JDM0k0CCS.\_AC\_UL1500\_.jpg|||Amazon.com:images/I/71JDM0k0CCS.\_AC\_UL1500\_.jpg|||Amazon.com:images/I/71JDM0k0CCS.\_AC\_UL1500\_.jpg|||Amazon.com:images/I/71JDM0k0CCS.\_AC\_UL1500\_.jpg|||Amazon.com:images/I/71JDM0k0CCS.\_AC\_UL1500\_.jpg|||Amazon.com:images/I/71JDM0k0CCS.\_AC\_UL1500\_.jpg|||Amazon.com:images/I/71JDM0k0CCS.\_AC\_UL1500\_.jpg|||Amazon.com:images/I/71JDM0k0CCS.\_AC\_UL1500\_.jpg|||Amazon.com:images/I/71JDM0k0CCS.\_AC\_UL1500\_.jpg|||Amazon.com:images/I/71JDM0k0CCS.\_AC\_UL1500\_.jpg||Amazon.com:images/I/71JDM0k0CCS.\_AC\_UL1500\_.jpg||Amazon.com:images/I/71JDM0k0CCS.\_AC\_UL1500\_.jpg||Amazon.com:images/I/71JDM0k0CCS.\_AC\_UL1500\_.jpg||Amazon.com:images/I/71JDM0k0CCS.\_AC\_UL1500\_.jpg||Amazon.com:images/I/71JDM0k0CCS.\_AC\_UL1500\_.jpg||Amazon.com:images/I/71JDM0k0CCS.\_AC\_UL1500\_.jpg||Amazon.com:images/I/71JDM0k0CCS.\_AC\_UL1500\_.jpg||Amazon.com:images/I/71JDM0k0CCS.\_AC\_UL1500\_.jpg||Amazon.com:images/I/71JDM0k0CCS._AC\_UL1500\_.jpg||Amazon.com:images/I/71JDM0k0CCS._AC\_UL1500\_.jpg||Amazon.com:images/I/71JDM0k0CCS._AC\_UL1500\_.jpg||Amazon.com:images/I/71JDM0k0CCS._AC\_UL1500\_.jpg||Amazon.com:images/I/71JDM0k0CCS._AC\_UL1500\_.jpg||Amazon.com:images/I/71JDM0k0CCS._AC\_UL1500\_.jpg||Amazon.com:images/I/71JDM0k0CCS._AC\_UL1500\_.jpg||Amazon.com:images/I/71JDM0k0CCS._AC\_UL1500\_.jpg||Amazon.com:images/I/71JDM0k0CCS._AC\_UL1500\_.jpg||Amazon.com:images/I/71JDM0k0CCS._AC\_UL1500\_.jpg||Amazon.com:images/I/71JDM0k0CCS._AC\_UL1500\_.jpg||Amazon.com:images/I/71JDM0k0CCS._AC\_UL1500\_.jpg||Amazon.com:images/I/71JDM0k0CS._AC\_UL1500\_.jpg||Amazon.com:images/I/AD_UL1500\_.jpg||Amazon.com:images/I/AD_UL1500\_.jpg||Amazon.com:images/I/AD_UL1500\_.jpg||Amazon.com:images/I/AD_UL1500\_.jpg||Amazon.com:images/I/AD_UL1500\_.jpg||Amazon.com:images/I/AD_UL1500\_.jpg||Amazon.com:images/I/AD$ 

LAWLZ Women Blocking Small Crossbody Bags Cell ... || 1484 x 1500

http://network.artcenter.edu/wp-content/uploads/1148651/how-to-use-your-coinbase-api-key-full-guide-crypto -pro.jpg|||Coinbase Pro Api - 9 images - hypertrader crypto trading ...|||1024 x 787

 $https://techstory.in/wp-content/uploads/2021/05/crypto.jpg|||RBI \ has \ been \ creating \ problems \ for \ Indian \ crypto \ exchanges ...|||1200 \ x \ 800$ 

Coinbase Digital Currency API - Coinbase Developers

Unverified report has it that Binance headquarters is in Cayman island and Seychelles. Reportedly, Financial times have also published this claim partly. In 2017, Binance registered Binance Holdings Limited in George Town, Cayman Islands. According to a corporate linkage document seen by Decrypt.

https://cryptoast.fr/wp-content/uploads/2020/03/coinbase-wallet-supporte-desormais-plusieurs-applications-de fi.jpg|||Coinbase Wallet supporte désormais plusieurs applications ...|||1600 x 800

 $https://bitcoinmagazine.com/.image/t\_share/MTc5Mjk3NzkzMDU1ODYwNDE5/gemini-exchange-announce s-full-adoption-of-the-segwit-protocol.jpg|||Gemini To Launch Bitcoin Rewards Credit Card - Bitcoin ...|||1200 x 794$ 

https://d2.alternativeto.net/dist/s/ant-smasher\_443742\_full.jpg?format=jpg&width=1200&height=12 00&mode=crop|||Ant Smasher Alternatives and Similar Games - AlternativeTo.net|||1200 x 1200

https://www.tbstat.com/wp/uploads/2019/11/Screen-Shot-2019-11-22-at-5.38.53-PM.png|||Setting the record straight on our Binance reporting|||1694 x 1422

https://globalxetfs.co.jp/en/research/introducing-the-global-x-blockchain-etf-bkch/rnn2gk0000008ift-img/210 714-BKCH\_launch-v1-02.png|||Introducing the Global X Blockchain ETF (BKCH) | Global X ETFs|||3334 x 1729

https://images.designtrends.com/wp-content/uploads/2016/04/15100804/Cigna-Finance-Office.jpg|||21+Corporate Office Designs, Decorating Ideas | Design ...|||1600 x 1082

https://www.economywatch.com/wp-content/uploads/2021/06/Celo-price-chart-June-23.png|||CELO~Price~Up~24%~Time~to~Buy~CELO~Coin?~-~OTCPM24|||2280~x~1634

Videos for Binance+office

 $http://officesnapshots.com/wp-content/uploads/2016/02/cgf58\_7769b.jpg|||Cigna\ Finance\ Offices\ -\ Istanbul\ -\ OfficeSnapshots|||1600\ x\ 1152$ 

2021-11-25 - The current price of The Office NFT is \$0.0000014 per (OFFICE / USD). The current market cap is \$0.24 hour volume is \$0. Buy cryptocurrencies on Binance now.

https://www.office-environments.com/imagecache/compXL/20161020\_134118.jpg|||Financial | Office

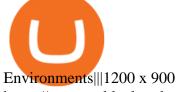

https://stonews.blocktrade.com/wp-content/uploads/2020/12/7-Common-Misconceptions-about-Crypto-Curre ncies\_1024x915.jpg|||7 Common Misconceptions about Crypto Currencies Blocktrade|||1024 x 915

 $https://noirlab.edu/public/media/archives/images/screen/noirlab-bfo-ops-9.jpg|||Gemini\ South\ Control\ Room\ |\ NOIRLab|||1280\ x\ 853$ 

How to Withdraw Money from Crypto.com. Go to crypto.com/exchange and log into your account. When you successfully log into your account, click on Balance. It is located in the upper right-hand corner. Look for the cryptocurrency you wish to withdraw and select Withdraw. You will have to choose .

Gemini Credit Card to Launch With Mastercard as Network .

API Key Authentication API Key authentication should only be used to access your own account. If your application requires access to other Coinbase users accounts, do not use API Key. To securely access other Coinbase users accounts, use Coinbase Connect (OAuth2) Signing requests

Without enough capital he/ she is reliant upon the bank for investment and that one entity decides valuation and terms. Not in the Global Token Exchange hes got (albeit on a way smaller level) the same autonomy as a tech giant preparing to launch an IPO. GTE is mostly still just a concept. But we see it taking shape right in front of our eyes.

Who can use the eToro Money crypto wallet? All users in eligible countries who have fully verified their accounts may use the crypto wallet. In addition, phone number verification is required. Click here for more information about account verification.

https://coincodex.com/en/resources/images/admin/news/binance-will-open-of/binance-malta-office.png:resize boxcropjpg?1580x888|||Binance Will Open Office in Malta, Prime Minister Confirms ...|||1579 x 888

https://www.kryptovergleich.org/wp-content/uploads/2017/11/bitcoin-etoro-kaufen-4.png|||Madonna! 34+ Elenchi di Dogecoins Kaufen Etoro: Feel free ...|||1402 x 936

https://hippowithcrypto.com/wp-content/uploads/2021/03/Bitcoin-ATM-3-1536x864.png|||How To Buy Bitcoin Without Otp - How To Buy Bitcoin With ...||1536 x 864

 $https://geekflare.com/wp-content/uploads/2019/11/coinbase-wallet-e1574010286554.png|||9 \qquad Cryptocurrency Wallets to Store Your Crypto Securely|||1048 x 1019$ 

https://images.daznservices.com/di/library/NBA\_Global\_CMS\_image\_storage/d8/fb/top-shot-ftrjpeg\_exdb8xp tad521keb1genocrkf.jpeg?t=1175358279&w={width}|||NBA Top Shot Series 2 Release 32 Drop Info No Better Lane|||1920 x 1080

 $http://shutteringeg.com/images/projects/administrative-building/E-finance/E-fin\_024.gif|||E-FINANCE\ Office\ Building|||1400\ x\ 935$ 

https://news.bitcoin.com/wp-content/uploads/2020/03/screenshot-2020-03-25-at-16-06-31-1392x770.png|||How to Quickly Cash Out From Crypto to Fiat | Crypto ...|||1392 x 770

https://www.buybitcoinworldwide.com/pages/countries/img/france/atm.png|||9 Exchanges to Buy Bitcoin & amp; Crypto in France (2021)|||1249 x 930

https://is6.com/img/platform/img\_iphone.png|||Overseas Forex IS6FX is safe and easy to understand even ...|||1200 x 900

 $https://i.pinimg.com/originals/36/8d/b8/368db8df9e1b192b875242f75bf5432b.jpg|||Blockchain\ Soft\ Call\ US\ 1888-362-0111\ Blockchain\ Deposit\ ...|||1357\ x\ 946$ 

Is the Bee Network Crypto A Scam? - The Mechanics of Money

Videos for Bee+network

 $https://res.cloudinary.com/coincloud/image/upload/v1603315271/ppkb98zbig94nejdxixv.jpg|||What\ is\ Crypto\ to\ Fiat?|||3500\ x\ 1969$ 

 $https://cdn-images-1.medium.com/max/1600/0*19NGz-\_p2CaQT\_Ge.|||How\ Do\ I\ Withdraw\ My\ Coinbase\ Usd\ Wallet\ Cost\ Of\ Buying\ ...|||1600\ x\ 923$ 

https://www.comicsandcards.net/wp-content/uploads/2020/08/gemini1.jpeg|||25 GEMINI COMIC BOOK

Ι

FLASH MAILERS | Collector's Paradise|||1280 x 889

https://arizent.brightspotcdn.com/a7/c0/3ba9449e48d5ac4a4810a35105b6/ab-020221-gemini-2.jpeg|||Can

Buy Bitcoin With Credit Card On Gemini - 5 Ways To ...|||4800 x 2700

Download FOREX.com Desktop Platform Forex Trading Platform .

https://iqoption.one/wp-content/uploads/2017/11/4-1.jpg|||Review of an IQ Option app on Android, iOS, Mac OS, and ...|||1925 x 1080

https://coindesk-coindesk-prod.cdn.arcpublishing.com/resizer/eGPOk222DzU6gFXo\_r9Jpz4ekeU=/1440x108 0/filters:format(png):quality(70)/cloudfront-us-east-1.images.arcpublishing.com/coindesk/IICH3DFJSZDN5G WLVLJEZLJNX4.png|||Crypto Exchange Korbit Launches South Korea's First NFT ...|||1440 x 1080

eToro AUS Capital Limited. Level 19 , 9 Hunter Street. Sydney NSW 2000. Australia. Phone: 1-800 778 439. https://images-na.ssl-images-amazon.com/images/I/71I3ZtmJofL.\_SS1024\_.jpg|||Buy SNAPTAIN A15H Foldable FPV WiFi Drone w/Voice Control ...|||1024 x 1024

https://watchclicker.com/wp-content/uploads/2020/07/Lorier-Gemini-15-1536x1024.jpg|||Lorier Gemini Chronograph 39mm Review - Watch Clicker|||1536 x 1024

https://cryptopro.app/wp-content/uploads/2019/08/1.1-min-1024x787.png|||How To Use Your Coinbase API Key [Full Guide] - Crypto Pro|||1024 x 787

https://brokerchooser.com/uploads/images/broker-reviews/plus500-review/plus500-review-deposit-1.png|||Plus500-Review 2019 - Pros and Cons Uncovered|||2880 x 1279

https://www.gannett-cdn.com/-mm-/76abd16fcd23ce21caecbd02697661f28df56285/c=0-831-1992-1957/local/-/media/2016/07/08/TXNMGroup/LasCruces/636035901323287899-bee-for-MLC-calendar.jpg?width=3200 & amp;height=1680& amp;fit=crop|||Africanized bees: Safety tips and tricks|||3200 x 1680 amp;height=1680& amp;height=1680& amp;height=1

 $https://www.agrifutures.com.au/wp-content/uploads/2017/07/ginger\_featured1500.jpg|||Ginger \mid AgriFutures \\ Australia|||1500 \times 998$ 

GlobalToken is on the decline this week. The price of GlobalToken has fallen by 25.08% in the past 7 days. The price declined by 12.57% in the last 24 hours. The current price is \$0.000615 per GLT. GlobalToken is 99.44% below the all time high of \$0.11. The current circulating supply is 121,926,850 GLT.

Buy, Sell & Store Bitcoin - Buy Bitcoin & Crypto Instantly

 $http://officesnapshots.com/wp-content/uploads/2016/02/cgf33\_8043b.jpg|||Cigna\ Finance\ Offices\ -\ Istanbul\ -\ Offices\ Snapshots|||1600\ x\ 1073$ 

eToro Wallet Review 2021 Everything You Need To Know

Note: The Gemini Credit Card is currently only available through a waitlist. This review will be updated with details as they are released. Gemini Credit Card Welcome Bonus N/A Annual Fee \$0.

with the information that \$\&#39\$; been publicly released, the gemini card looks leaps and bounds better. (better rewards, no annual fee). can \$\&#39\$; to make gemini by daily use card, but they \$\&#39\$; re not exactly being super transparent about a timeline.

#### GTE TECHNOLOGY, (GLOBAL TOKEN EXCHANGE) - YouTube

Binance headquarters and office locations Binance is headquartered in George Town, Cayman Islands and has 40 office locations across 38 countries. View Company Filter locations by country Canada United Kingdom Germany France Italy Spain Sweden Switzerland Netherlands Israel India Cayman Islands Austria Brazil Bulgaria Colombia Finland Hong Kong

https://www.economywatch.com/wp-content/uploads/2021/06/Celo-price-chart-June-23-1568x1124.png|||CELO Price Up 24% Time to Buy CELO Coin? - OTCPM24|||1568 x 1124

With the Gemini Credit Card, you can earn rewards in bitcoin, the best performing asset class of the last decade, 1 or 40+ other cryptos currently available on Gemini. Its the only credit card that deposits your crypto rewards immediately. That means the crypto you earn lands in your Gemini account the instant you swipe, not a month later. 2 No need to time the market or pay trading fees. Earn bitcoin, ether, or any of your favorite cryptos simply by living your life, every day, every .

http://www.interior trans.com/wp-content/gallery/financial-office/1V9B8537.jpg|||Financial-Office-|-Interior-Transformations-|-Residential----|||1500 x 862

https://radindev.com/wp-content/uploads/2021/06/88.png|||White Label Crypto Exchange Software RadinDev|||1036 x 934

http://mainbloq.io/wp-content/uploads/2018/12/major-us-crypto-exchange-coinbase-adds-cash-withdrawals-to-paypal.jpg|||Coinbase Cryptocurrency Exchange Adds Cash Withdrawals to ...||1480 x 986

The Office NFT (OFFICE) Coin Price, Chart & Dinance .

After months-long waitlists and lots of speculation, BlockFi and Gemini are finally beginning to release their new credit card offerings. The BlockFi Rewards Visa® Card is now publicly available, but the Gemini Credit Card is still on a waitlist. Here are the differences between each card and our verdict as to which is best.

Wallet and Exchange services provided by eToro X Limited ('eToro X'), a limited liability company incorporated in Gibraltar with company number 116348 and with its registered office at 57/63 Line Wall Road, Gibraltar. eToro X is a regulated DLT provider licensed by the Gibraltar Financial Services Commission under the Investments and Financial.

 $https://defireport.io/wp-content/uploads/2021/04/BID.jpg|||IDB\ and\ CITI's\ Innovation\ Lab\ make\ international\ payments\ ...|||2560\ x\ 1562$ 

How to invest in GTE Technology along side with Elon Must with just \$25https://youtu.be/huAd8kRsyjE http://www.mimaristudio.com/wp/wp-content/uploads/2014/11/turkcellfinancedepartmentoffice4.jpg|||TURK CELL FINANCE DEPARTMENT OFFICE mimaristudio|||1917 x 1200

 $https://i.pinimg.com/originals/08/c7/f4/08c7f41fe6d77e83be11b585513b79de.jpg|||eToro\ Review:\ Best\ Social\ And\ Copy\ Trading\ Platform\ App\ ...|||1916\ x\ 1180$ 

https://s3.amazonaws.com/cdn.freshdesk.com/data/helpdesk/attachments/production/48106675189/original/tibelledesk/attachments/production/48106675189/original/tibelledesk/attachments/production/4810

 $https://www.crowdfundinsider.com/wp-content/uploads/2021/04/Gemini-scaled.jpeg|||Gemini's\ Crypto\ Credit\ Card\ Set\ to\ Launch\ in\ Summer\ 2021|||2048\ x\ 2048$ 

 $https://academy.aaxpro.com/wp-content/uploads/2020/03/CashingOut\_20200224-01-1.png|||How to cash out on crypto - AAX Academy|||4267 x 2375$ 

Build a Crypto Portfolio - #1 in Security Gemini Crypto

 $https://nirt.co.uk/wp-content/uploads/2020/05/Crypto-Cash-2.jpg|||Crypto~Cash~-~Scam~or~not?~Review~2020.\\ What is it?|||1066~x~771$ 

The Gemini Credit Card allows you to earn up to 3% back in bitcoin or other cryptocurrencies on the dollars you spend. Join the Gemini Credit Card waitlist to get early access. Check out some of the Gemini Credit Cards exciting features: Real-time rewards: Cardholders will earn up to 3% back on qualifying purchases in bitcoin or any of the more than 30 cryptocurrencies available on Gemini. Crypto rewards will automatically be deposited into the cardholders Gemini account.

How to withdraw cryptocurrency from my Crypto.com Exchange.

Published January 14, 2021. Jumping on the hot digital currency trend, cryptocurrency exchange firm Gemini said Thursday that it will launch a branded rewards credit card later this year. Gemini also announced Thursday that it had acquired Blockrize, a fintech that was already developing a cryptocurrency rewards card.

Earn A Bee In Game, Future \$\prec{2}{39}\$; Not The Same Bee Network

eToro offices - an online trading leader with offices worldwide

How To Use Your Coinbase API Key [Full Guide] - Crypto Pro

https://www.daiakibatoystore.com/wp-content/uploads/2020/06/154561.jpg|||BANDAI SAINT CLOTH MYTH EX GEMINI SAGA ...|||1045 x 1200

GlobalToken price today, GLT to USD live, marketcap and chart.

http://cdnassets.hw.net/0f/6e/5f06a4b945e0ab9d7b2305d8d0dc/f82ab772d5304fe7aea69982c2a506dd.jpg|||Shang Finance | Architect Magazine | WTL Design , Beijing ...|||5760 x 3840 | Section | Section | Section | Section | Section | Section | Section | Section | Section | Section | Section | Section | Section | Section | Section | Section | Section | Section | Section | Section | Section | Section | Section | Section | Section | Section | Section | Section | Section | Section | Section | Section | Section | Section | Section | Section | Section | Section | Section | Section | Section | Section | Section | Section | Section | Section | Section | Section | Section | Section | Section | Section | Section | Section | Section | Section | Section | Section | Section | Section | Section | Section | Section | Section | Section | Section | Section | Section | Section | Section | Section | Section | Section | Section | Section | Section | Section | Section | Section | Section | Section | Section | Section | Section | Section | Section | Section | Section | Section | Section | Section | Section | Section | Section | Section | Section | Section | Section | Section | Section | Section | Section | Section | Section | Section | Section | Section | Section | Section | Section | Section | Section | Section | Section | Section | Section | Section | Section | Section | Section | Section | Section | Section | Section | Section | Section | Section | Section | Section | Section | Section | Section | Section | Section | Section | Section | Section | Section | Section | Section | Section | Section | Section | Section | Section | Section | Section | Section | Section | Section | Section | Section | Section | Section | Section | Section | Section | Section | Section | Section | Section | Section | Section | Section | Section | Section | Section | Section | Section | Section | Section | Section | Section | Section | Section | Section | Section | Section | Section | Section | Section | Section | Section | Section | Section | Section | Section

Binance.US Is Building an Office in the Solana Metaverse

https://images-na.ssl-images-amazon.com/images/I/81QG31XSssL.\_AC\_SL1500\_.jpg|||Gemini NC14 Pro

Ultra Slim aluminium Laptop, 14-inch Full ...|||1500 x 912

 $https://images.cointelegraph.com/images/1200\_aHR0cHM6Ly9zMy5jb2ludGVsZWdyYXBoLmNvbS9zdG9yYWdlL3VwbG9hZHMvdmlldy8xZjlkZWQyYTJmNjE1ODg0ZWYxYjJhMWVjNTVkYWQ3NS5qcGc=.jpg|\\ ||Coinbase Wallet Balances Could Not Be Loaded : Electrum ...|||1160 x 774$ 

 $https://noirlab.edu/public/media/archives/images/screen/GCG-account.jpg|||The\ Gemini\ Card\ Game\ -\ Account\ |\ NOIRLab|||1280\ x\ 952$ 

 $https://i.pinimg.com/originals/15/06/35/150635f9074cd31ecac2d6e83016a3fd.jpg|||How\ To\ Convert\ Crypto\ To\ Cash\ Kucoin\ -\ Edukasi\ News|||1080\ x\ 1334$ 

https://www.tbstat.com/wp/uploads/2019/11/Screen-Shot-2019-11-22-at-5.39.17-PM.png|||Setting the record straight on our Binance reporting|||1904 x 1414

 $https://blog.shping.com/hubfs/shutterstock\_584438152.jpg\#keepProtocol||| Cash \ out \ your \ crypto \ with \ the \ tap \ of \ a \ button|||4608 \ x \ 3456$ 

https://www.nasa.gov/sites/default/files/opennex\_drought\_image\_0.jpg|||NASA Launches Earth Science Challenges with OpenNEX Cloud ...|||2818 x 1488

eToro Money - Apps on Google Play

Jeff Browns Global Token Exchange Pitch Just \$25 to Get .

The Bee Network will utilize open internet and DApp (decentralized application) to introduce mobile games, social network, e-commerce, and lifestyle services. In an article by the medium.com, written on 520 International Bee Network Day, the network has 12 million active users in less then 5 months.

A virtual office in the metaverse According to the information available, Binance US is moving into Portals, a metaverse project built on the network. Portals is an NFT collection that gives owners access to a ready-to-use and customizable space in the virtual world.

Who can use the eToro Money crypto wallet? - Help Center

 $http://shutteringeg.com/images/projects/administrative-building/E-finance/E-fin\_003.gif|||E-FINANCE\ Office\ Building|||1400\ x\ 935$ 

https://i1.wp.com/www.newscouch.de/wp-content/uploads/2017/12/Coinbase-Logo.png|||Coinbase Wallet Logo|||1920 x 1080

https://pooldax.com/blog/wp-content/uploads/2020/10/How-To-Cash-Out-Cryptocurrency-To-Fiat-Instantly\_MD.jpg|||How To Cash Out Cryptocurrency To Fiat Instantly | Pooldax ...|||2400 x 1600

Gemini partners with Mastercard to launch new crypto rewards credit card this summer. April 27, 2021 | New York, NY. First credit card to provide real-time crypto rewards, up to 3% in crypto on purchases. Gemini, a cryptocurrency platform, today announced details of its first-of-a-kind cryptocurrency rewards credit card, including a partnership with Mastercard and WebBank, a leader in digital lending and the bank issuing the credit card.

GlobalToken (GLT) is a cryptocurrency . Users are able to generate GLT through the process of mining. GlobalToken has a current supply of 121,926,850. The last known price of GlobalToken is 0.0007179 USD and is up 5.88 over the last 24 hours. It is currently trading on 1 active market (s) with \$1.05 traded over the last 24 hours.

https://miro.medium.com/max/4800/0\*yllCfMXHWJrAJlEa.jpg|||How To Cash Out Crypto To Any Bank Card Instantly? | by ...|||2400 x 1256

https://docs.paymentwall.com/textures/pic/spiderpipe/bitcoin-coinbase-settings-api-permission.jpg|||SpiderPipe Bitcoin Coinbase|||1241 x 958

How to withdraw cryptocurrency from my Crypto.com Exchange wallet (To: External Wallet Address) Visit crypto.com/exchange and select the Log In button (upper right-hand corner). After you have logged in to your account, click Balance (upper right-hand corner). Find your cryptocurrency to withdraw .

https://i.redd.it/ykve9mazn7lx.png|||Coinbase LTC Wallet Confirmed?: litecoin|||1660 x 1532

https://image.isu.pub/210212095705-97d2ab626dcdda225823175aff7bb27c/jpg/page\_1.jpg|||How To Convert Crypto To Cash Kucoin : How To Convert ...|||1156 x 1496

https://www.buybitcoinworldwide.com/pages/countries/img/argentina/atm-small.png|||9 Exchanges to Buy Bitcoin & Crypto in Argentina (2020)|||1375 x 783

https://thumbs.dreamstime.com/z/bitcoins-credit-card-dollar-banknote-accepting-bitcoin-payment-electronic-money-exchange-concept-bitcoins-credit-157646257.jpg|||Instant Bitcoin With Credit Card - XCOINS.IO in  $2020 \mid Buy \dots \mid \mid \mid 1600 \times 1155$ 

Earn A Bee In Game, Future \$\#39\$;s Not The Same Bee Network

https://images-na.ssl-images-amazon.com/images/I/71XG7QIl-dL.\_AC\_UL1140\_.jpg|||Personalized Gemini Zodiac Sign Necklace with Message Card ...||1140 x 1140

 $https://www.brokereo.com/Content/images/hero/indices.png|||CFD\ Index\ Trading\ |\ Trade\ the\ Major\ World\ Indices\ |\ Brokereo|||1397\ x\ 1231$ 

Videos for How+to+cash+out+crypto

https://images-na.ssl-images-amazon.com/images/I/811A2AFbtqL.\_SL1500\_.jpg|||Gemini Man (4K UHD & mp; HD) (2-Disc): Amazon.in: Will Smith ...|||1187 x 1500

Coinbase API Documentation. Bitcoin, made simple. Coinbase is an international digital wallet that allows you to securely buy, use and accept bitcoin currency.

CEO, Binance Singapore Show more Report incorrect company information Binance Office Locations Binance has offices in George Town, Vienna, São Paulo, Sofia and in 36 other locations Open Map View George Town, KY (HQ) 23 Lime Tree Bay Ave Helsinki, FI Helsinki London, GB 3 Beeston Pl, Westminster Caracas, VE Caracas Show all (40)

How Do I Use Api On Coinbase? The first step is to create your Coinbase keys. 1.1 Sign in to your Coinbase account, click on your profile in the top right corner, then click on Settings The second step is to configure the API settings. The third step is to wait 48 hours The fourth step is to link your keys to Crypto Pro.

https://www.cleveroad.com/images/article-previews/coinbase-1.png|||See How To Create A Bitcoin Wallet App To Use ...||| $4000 \times 2500$ 

GlobalToken (GLT) Multi-Algorithm Cryptocurrency

https://i1.wp.com/dailyhodl.com/wp-content/uploads/2021/01/cash-back.jpg?resize=1320%2C774&ssl=1 |||Crypto Exchange Gemini Launching Credit Card That Pays ...|||1320 x 774

https://static.billboard.com/files/media/21-savage-puma-collab-2018-billboard-1548-compressed.jpg|||21

Savage & Savage & Sav

https://trastra.com/wp-content/uploads/2020/06/2020-06-12-13.24.33.png|||TRASTRA Blog | Cash-out of Crypto with Ease and Order Food ...|||1921 x 1008

Best forex trading app of 2022 TechRadar

Get alerted in real time about wallet events. Coinbase Commerce Accept multiple cryptocurrencies instantly with easy to use checkout pages, embeddable widgets, plugins, and an API for custom integrations.

Download App XM Trading Forex

 $https://infoimage.coinmarketcap.com/uploads/07c305e9c3ba49c3b959f0750599d276.jpg|||Store\ Your\ Lunch\ Money\ on\ Coinbase\ Wallet\ |\ Headlines\ ...|||2000\ x\ 1132$ 

 $https://miro.medium.com/max/4800/0*mvHeK3CcuzrwuFwA.jpg|||How \ To \ Cash \ Out \ Crypto \ To \ Any \ Bank \ Card \ Instantly? \ | \ by \ ... |||2400 \ x \ 1256$ 

https://www.officelovin.com/wp-content/uploads/2017/10/ultimate-finance-office-1.jpg|||A Peek Inside Ultimate Finances New Bristol Office ...|||1600 x 1055

Like the Pi Network and Phoneum, the Bee Network is yet another phone-based cryptocurrency that can be cloud-mined on an Android or iOS device without actually using the phone's power and hardware for

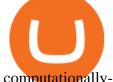

computationally-intensive mining.

How to Buy GlobalToken (GLT) [For Beginners] - HedgeWorld

https://officesnapshots.com/wp-content/uploads/2015/05/lpl-financial-office-design-2.jpg|||LPL Financial - San Diego Offices - Office Snapshots|||1600 x 1215

http://www.in2space.com.au/wp-content/uploads/2014/12/modern-fitout.jpg|||Interior Design for Finance & Samp; Insurance Office|||2000 x 1334

Binance.US office address: binance

https://arsitagx-master.s3.ap-southeast-1.amazonaws.com/img-medium/3150/13221/astabumi-architect-interio r-design-garuda-indonesia-finance-office-yogyakarta1577765642-m.jpeg|||Project GARUDA INDONESIA FINANCE OFFICE YOGYAKARTA desain ...|||1885 x 1060

https://www.economywatch.com/wp-content/uploads/2021/07/eToro-Home-scaled.jpg|||Best Low Spread Brokers Top 5 Online Low Spread Brokers ...|||2560 x 1188

Crypto.com - How to cash out of crypto? - YouTube

 $https://miro.medium.com/max/3200/0*qrDUR0\_GndhEmSjV|||Coinbase\ Wallet\ Deposit\ How\ To\ Get\ Your\ Own\ Bitcoin\ Exchange|||1600\ x\ 1033$ 

https://media.nationalgeographic.org/assets/photos/158/255/770efce9-b103-4704-a6f1-265af645554e.png|||Sea Level Rise and Coastal Cities - National Geographic ...|||1898 x 1065

BlockFi vs. Gemini Credit Card Comparison.

What is the " Bee Network" and Should I Try it Out?

(end of excerpt)